YouTube offers translation of subtitles in a variety of languages. Click the **use** icon at the bottom of the video:

| DEVELOPING THE CONTRACT                                                              |                 |   |  |
|--------------------------------------------------------------------------------------|-----------------|---|--|
| 1. Choose the behavior: Homework completion                                          |                 |   |  |
| 2. Define the criteria: Completes all homework assignments with 80% accuracy for 3 c | onsecutive days | 5 |  |
|                                                                                      |                 |   |  |
|                                                                                      |                 |   |  |
|                                                                                      |                 |   |  |
|                                                                                      |                 |   |  |
|                                                                                      |                 |   |  |
| > ►I                                                                                 | c: ¢            |   |  |

Once captions are turned on, select the from the options at the bottom:

## DEVELOPING THE CONTRACT

- I. Choose the behavior: Homework completion
- 2. Define the criteria: Completes all homework assignments with 80% accuracy for 3 consecutive days

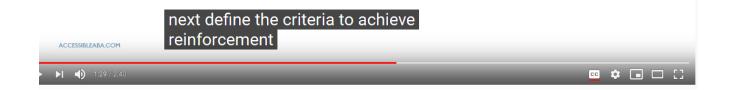

Click on Subtitles:

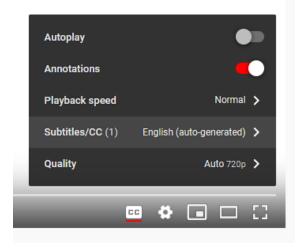

Click on Auto-translate:

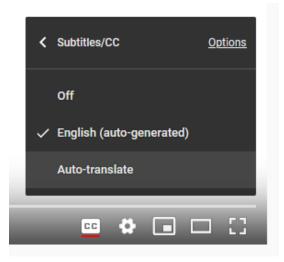

Select your language of choice:

|      | Slovak                      | Ŷ  |
|------|-----------------------------|----|
| ∕e d | Slovenian<br>AY S<br>Somali | L  |
|      | Southern Sotho              | L  |
|      | Spanish                     |    |
|      | Sundanese                   |    |
|      | Swahili                     |    |
|      | Swedish                     | ۰. |
|      | Tajik                       | ١. |
|      | Tamil                       | ~  |
|      | • • • •                     | 3  |